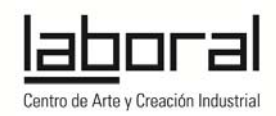

# **AuLAB. Experiencia de innovación metodológica basada en el trabajo por proyectos en LABoral Centro de Arte y Creación Industrial**

Un proyecto de innovación educativa, enmarcado en el Programa Contrato-Programa y desarrollado desde la Dirección General de Formación Profesional, Desarrollo Curricular e Innovación Educativa de la Consejería de Educación, Cultura y Deportes del Principado de Asturias en colaboración con LABoral Centro de Arte y Creación Industrial.

Se propone como un laboratorio de reflexión sobre la práctica docente cuyos objetivos fundamentales son mejorar los procesos de enseñanza y aprendizaje y desarrollar competencias profesionales.

La base de este trabajo es:

- desarrollar entre todos un espacio de aprendizaje libre y flexible que fomente el desarrollo personal del alumnado a través de las competencias básicas y se adapte a las necesidades del profesorado.

- fomentar una reflexión crítica sobre el papel de las nuevas tecnologías en el contexto educativo, su uso como herramienta didáctica, al tiempo que cambiar la percepción del alumnado y profesorado sobre su propia relación con las mismas: pasar de ser usuario pasivo a conocedor de las .

AuLAB en LABoral consta de tres nodos o líneas de trabajo: Aprender a través del diseño; Introducción a Programación creativa y TVLAB. Laboratorio de televisión experimental.

Estas tres líneas tienen común que trabajan desde la idea del "aprender a aprender" para fomentar la curiosidad, la creatividad y el pensamiento crítico. Se propone una metodología de trabajo para diseñar y desarrollar un proyecto anual con el profesorado y alumnado que formará parte también de la programación de aula de dos o más asignaturas.

### **Nodos de trabajo**

1. Nodo Aprender a través del diseño (Susanna Tesconi). La fabricación digital o fabricación asistida por ordenador permite materializar un diseño de un archivo informático en un objeto físico. Utilizando los recursos del fabLAB, los estudiantes participan en un proceso de diseño de un artefacto real.

2. Nodo TV-LAB. Laboratorio de televisión experimental (Pia Capisano y Dani Miracle). Plataforma de comunicación y plató de televisión experimental que propone otras maneras de ver y hacer televisión y de utilizar las tecnologías de la comunicación.

3. Nodo Introducción a la programación (Luis Díaz). Aprendizaje de conceptos y procesos básicos de cómo funciona un la tecnología digital y ejercicio práctico de uso creativo de la misma.

### **Objetivos**

1. Diseñar y analizar diferentes actividades formales y no formales que contribuyan desarrollar en el centro un espacio de participación y una cultura de trabajo abierta al entorno, que favorezca los diferentes ámbitos de desarrollo personal del alumnado.

2. Proporcionar al profesorado saberes y herramientas que le permitan acercarse a nuevos espacios de aprendizaje.

3. Lograr la autonomía del profesorado en el diseño desarrollo y evaluación de actividades y entornos de aprendizaje basados en la metodología de trabajo por proyectos.

4. Fomentar una reflexión crítica sobre el papel de las tecnologías de la información y la comunicación en el contexto educativo.

5. Cambiar la percepción del alumnado y del profesorado sobre su relación con las tecnologías: pasar de ser usuario pasivo a conocedor de las mismas.

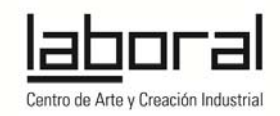

# **Desarrollo**

Una vez presentada la metodología de trabajo en las jornadas de formación profesorado, se celebrarán en LABoral 5 sesiones dobles a lo largo del curso escolar, en las que se participa con el alumnado (ver calendario de cada nodo).

Durante la formación el profesorado, conoce los aspectos básicos de las herramientas con las que va a trabajar (ver información de cada nodo) y la metodología de trabajo, para poder establecer los objetivos fundamentales del proyecto y el marco (asignatura, ámbito de interés…) que más tarde eligen y desarrollan con el alumnado.

A lo largo del curso, se pide al profesorado que trabaje el proyecto elegido de forma global en el aula y en la sesiones de AuLAB.

La documentación y memoria del desarrollo del proyecto y de la experiencia del profesorado y alumnado es fundamental, se le pide a los participantes que vayan recogiendo la evolución del trabajo para publicarlo en una plataforma online abierta, junto con el diario de trabajo y los resultados. http://aulabexperimental.laboralcentrodearte.org/doku.php

# **Metodología**

Se parte de la metodología del "aprender haciendo", que pretende dotar a los estudiantes de herramientas de investigación y acompañarlos en la construcción de su propio aprendizaje a través del intercambio de experiencias y la comunicación entre individuos. Esto significa un acompañamiento en el aprendizaje, pero dejando un espacio para la experiencia y la reflexión activa.

Esto supone un papel muy activo para el docente que debe acompañar en todo momento la toma de decisiones, la selección de ideas de los proyectos y la investigación; al tiempo que refleja los contenidos y competencias curriculares trabajadas en su programa de aula y documenta la evolución y resultados para una posterior evaluación de la experiencia.

De acuerdo a esta metodología:

El profesorado delimita los ámbitos de trabajo de los proyectos, pero los proyectos son elegidos con el alumnado.

El proyecto forma parte del programa de aula.

Se establece un espacio regular para la reflexión y evaluación conjunta.

Profesorado y colaboradores deben documentar el desarrollo de la actividad para su evaluación posterior.

# **INFORMACIÓN PRÁCTICA**

**Formación de profesorado: Lugar:** LABoral Centro de Art y Creación Industrial. Los Prados, 121 Gijón Asturias **Fechas:** del 9 al 11 de septiembre de 2014 **Horario:** de 10 a 14 horas

**Personas de contacto:** 

Del Servicio de Alumnado, Orientación y Participación Educativa: Alejandro García Villa T: 985 10 86 38 E: alejandro.garciavilla@asturias.org>

Fernando Álvarez Fernández-Novo T: 985 10 86 38 E: fernando.alvarezfernandeznovo@asturias.org

De LABoral: Lucía Arias T: 985 13 39 24 E: larias@laboralcentrodearte.org

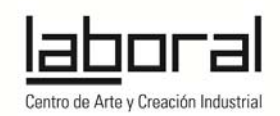

# **NODO TVLAB. LABORATORIO DE TELEVISIÓN EXPERIMENTAL. Impartido por Pia Capisano y Daniel Miracle.**

El objetivo general de AuLAB es proporcionar al alumnado, las bases para comprender como funciona la tecnología digital, tan presente en su vida cotidiana, al tiempo que ofrecer una visión más creativa de su uso y proponer una metodología de trabajo que fomente la creación de un espacio de aprendizaje flexible que se adapte a las necesidades del alumnado.

TVLAB es una herramienta de comunicación que ofrece los recursos tecnológicos para que el usuario conozca las bases del lenguaje audiovisual y a partir de ellas cree su propio discurso, sin recurrir a patrones y formatos impuestos.

Funciona como laboratorio de producción y creación de contenidos (plató) que se muestran a través una plataforma online (http://tvlab.experimentaltv.org/)

### **Metodología**

El verdadero aprendizaje llega a través del descubrimiento y la experimentación: un proceso individual o compartido en el que una herramienta o un conocimiento deben adquirir sentido para quien los aprende. Según la propuesta de pedagogía crítica de Paulo Freire: "es necesario desafiar el paradigma de la dominación, desmontando las creencias y prácticas que lo articulan".

En TVLAB se construye un espacio libre y colaborativo de trabajo, donde hay tiempo para que el alumnado experimente y descubra las herramientas y decida que quiere contar, previamente es necesario generar un clima de confianza y libertad a través de dinámicas de debate, investigación y toma de decisiones. En última instancia, el alumnado se "empodera" de su proceso de aprendizaje y de las herramientas que hay a su disposición.

La experiencia requiere por parte del profesorado una actitud de respeto y acompañamiento durante todo el proceso, reflejando en su programación la incorporación de saberes y competencias que el alumnado hace suyas en el momento que se siente preparado. Esto conlleva una reflexión activa de la práctica educativa a lo largo de todo el proceso.

### **Objetivos**

1. Fomentar la autoestima e iniciativa personal: imaginar proyectos, elaborar nuevas ideas, buscar soluciones y llevarlas a la práctica.

2. Desarrollar la capacidad de aprender: curiosidad de plantearse preguntas, identificar recursos y buscar metodologías y estrategias: "hacerse dueños de su propio aprendizaje".

3. Favorecer la experimentación, la actitud crítica y el pensamiento creativo, a través del conocimiento de técnicas y herramientas.

4. Desarrollar el pensamiento visual de forma divergente y creativa a través de la experimentación.

5. Establecer la importancia de un conocimiento más profundo del lenguaje tecnológico: "pensar la tecnología".

6. Auspiciar la creatividad en la comunicación, la apropiación discursiva de la realidad desde una perspectiva propia y no impuesta.

7. Trabajar en la creación de herramientas metodológicas en colaboración con el alumnado, desarrollando el auto-aprendizaje.

# **Formación del profesorado**

La formación se estructura como un proceso de investigación participativa dirigida a que el profesorado conozca los recursos de TVLAB y viva su propia experiencia de autoaprendizaje, acercándose a la tecnología de comunicación de una forma más consciente y adquiriendo autonomía en su uso.

Se explican los fundamentos de trabajo de TVLAB (uso de la plataforma online del proyecto, trabajo en tecnología de comunicación en el aula…) y la importancia de la documentación de los procesos para generar repositorios de actividades y evaluar este tipo de experiencias.

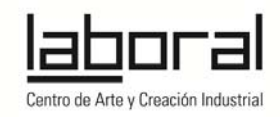

### **Desarrollo del curso escolar**

Una vez vistas las posibilidades prácticas de trabajo, ya con el alumnado, se procede a acompañar al alumnado en su proceso de aprendizaje a través de la conceptualización y desarrollo de un proyecto audiovisual, enmarcado en las asignaturas o ámbitos de trabajo, pero decidido siempre con el alumnado a partir de su propia investigación e intereses.

### **Fechas**

Cada centro acude a LABoral 2 sesiones intensivas en cada uno de los siguientes periodos: del 20 de octubre al 4 de noviembre 2014; del 19 de enero al 3 de febrero, del 2 al 17 de marzo, del 21 de abril al 6 de mayo y del 25 de mayo al 9 de junio 2015.

Horario: de 10 a 13.30 horas.